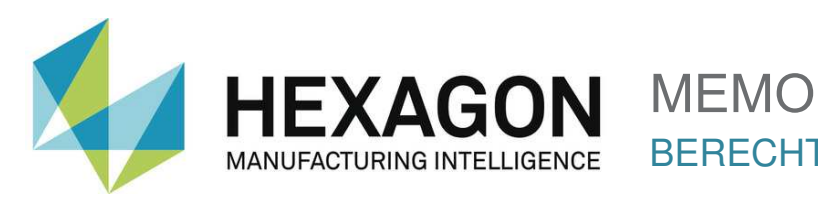

## Erforderliche Zugriffsrechte

PC-DMIS benötigt Schreib- und Lesezugriff, und Vollzugriff zu den unten beschriebenen Bereichen im Dateisystem sowie der Registrierung.

-- Der Platzhalter <Version> steht für eine versionsabhängige Zeichenfolge (z.B. 2017 R2) --

## **Dateisystem**

Windows 10, Windows 8, Windows 7, and Windows Vista:

```
C:\ProgramData\Hexagon\PC-DMIS\<Version> 
C:\Users\Public\Documents\Hexagon\PC-DMIS\<Version>
C:\Users\UserName\AppData\Local\Hexagon\PC-DMIS\<Version>
```
Beliebige benutzerdefinierte Verzeichnisse zum Speichern von Messroutinen, Tastern, Unterprogrammen usw. (Dateipfade wie unter "Bearbeiten -> Suchpfade festlegen" festgelegt)

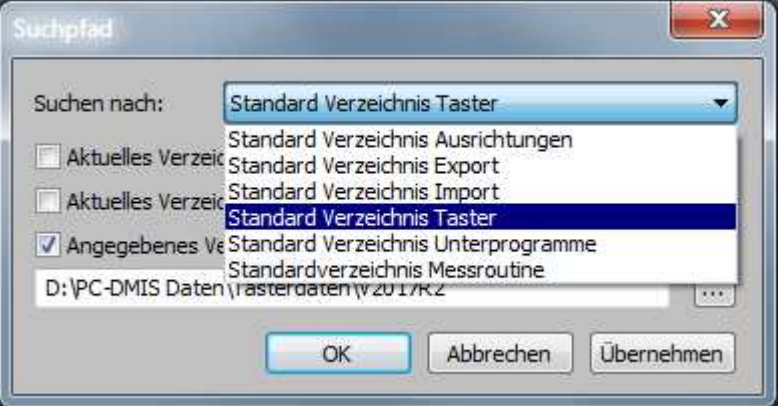

## Registrierung

All diese Versionen besitzen eigene Registrierungseinstellungen, die in einem versionsspezifischen Schlüssel gespeichert sind. Für die folgenden Schlüssel werden Lese- und Schreibrechte benötigt.

HKEY\_CURRENT\_USER\Software\Hexagon\PC-DMIS\<Version> und alle Unterschlüssel HKEY CLASSES ROOT\PCDLRN.Application und alle Unterschlüssel

Zum Anpassen von anwendungsspezifischen Einstellungen ist der Schreib- Lesezugriff auf folgende Schlüssel temporär nötig (Start der Applikation in dem Fall als Administrator nötig):

```
HKEY_LOCAL_MACHINE\SOFTWARE\Wow6432Node\Hexagon\PC-DMIS\<Version> 
und alle Unterschlüssel 
HKEY_USERS\.DEFAULT\Software\Hexagon\PC-DMIS\<Version> und alle Unterschlüssel
```
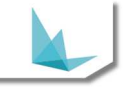